#### **Tobias Stauber**

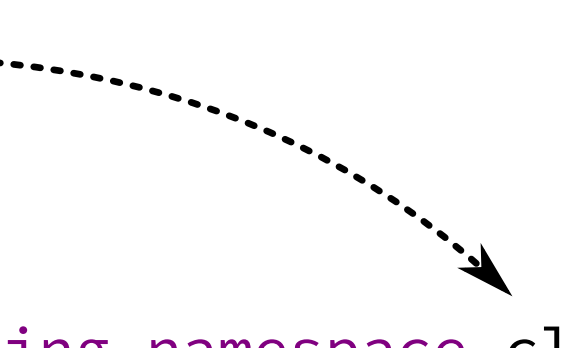

# **Parsing CUDA® for Transformation to SYCL™ in an IDE**

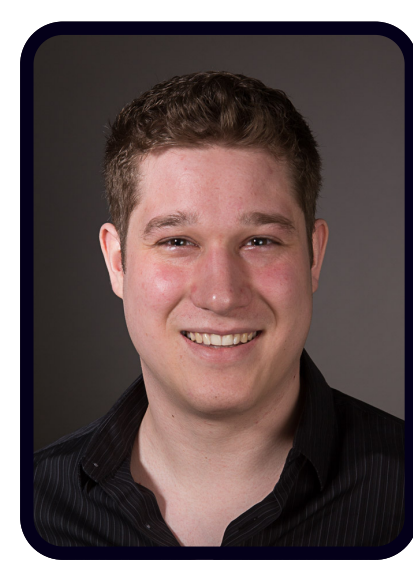

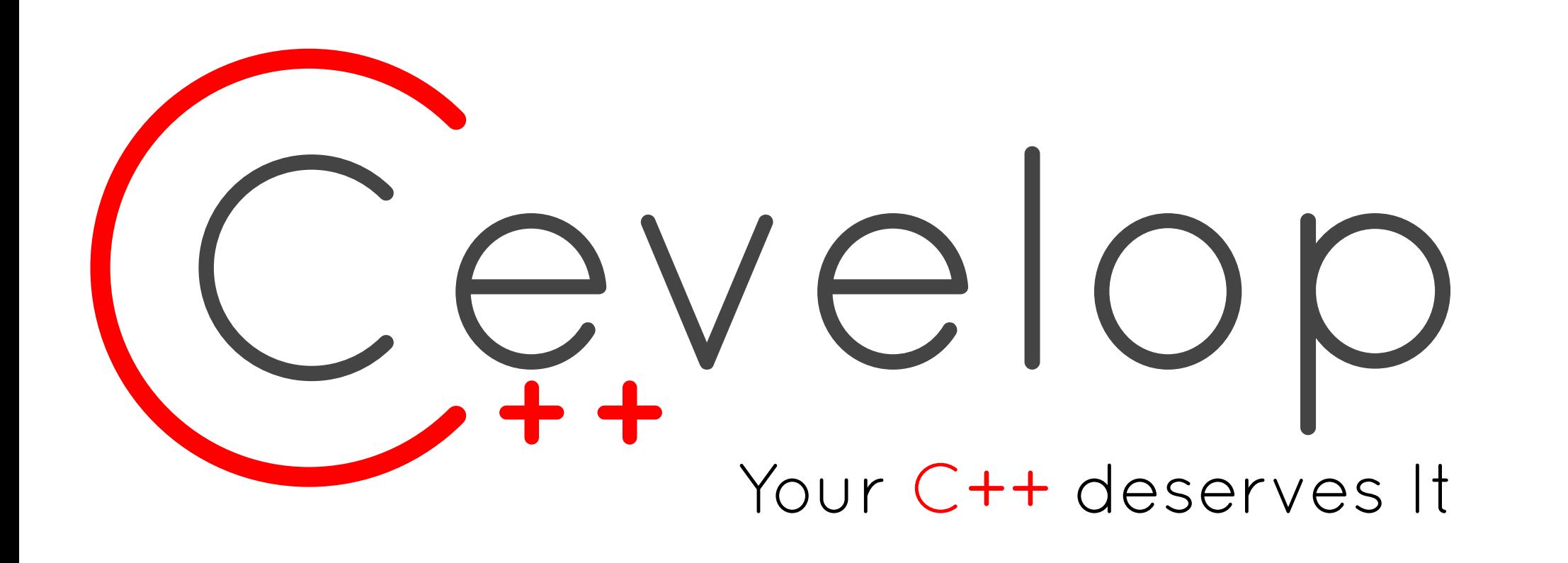

## **From CUDA to SYCL**

#### **Kernel Call**

kernel\_name<<<1,1024>>>(x, y, res);

## **AST Augmentation for CUDA to SYCL Transformation**

using namespace cl::sycl; buffer<**float**> array(1024);

dtor = **C++** Declarator

## **CUDA Parser States for Gathering Information About MSS & ESS**

In order to facilitate further support for the transformation from **CUDA** to **SYCL**, the parsed AST is enhanced with information about its variables' Memory Space (*MSS*) and its functions' Execution Space (*ESS*). Thus making it possible to quickly evaluate in what scope a name can be resolved. For this purpose an additional state machine was embedded into the **CUDA** parser. By means of this state machine, targets which are of heightened interest for the transformation, such as device functions or field references to **CUDA** built-in variables, are recognized as such during parsing.

**Memory Management**

### **Future Work**

**float** \*array; cudaMallocManaged(&array, 1024 \* sizeof(**float**)); for (**int** i = 0; i < 1024; i++) {  $array[i] = 1.0f;$ } cudaFree(array);

{

auto acc\_array = array.get\_access<access::mode::read\_write>(); for (**int** i = 0; i < 1024; i++) {  $acc\_array[i] = 1.0f;$ }

}

{

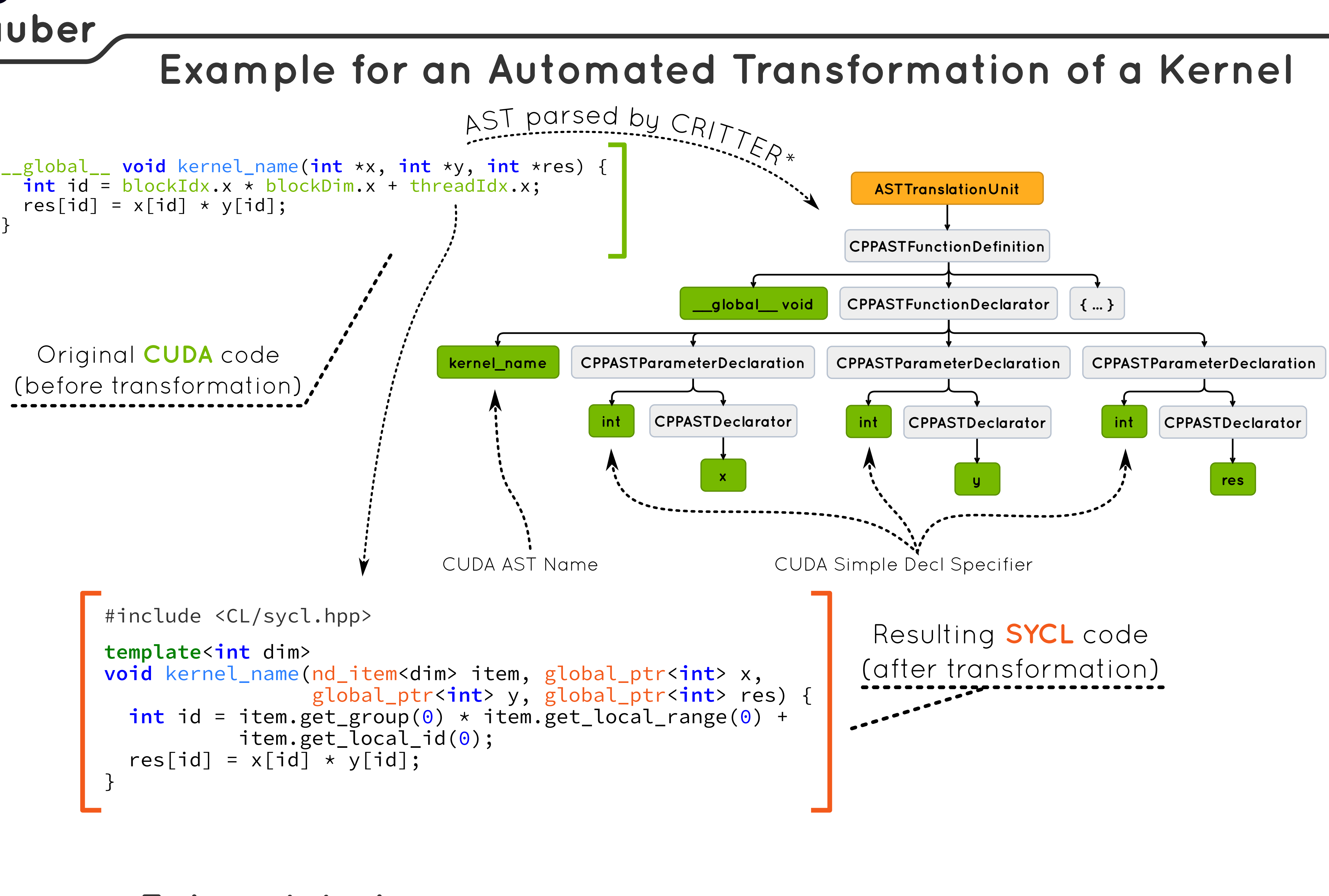

```
 using namespace cl::sycl;
gpu_selector selector { };
device selectedDevice { selector };
queue compute_queue { selectedDevice };
compute_queue.submit(
  [&](handler& cgh)
   cgh.parallel_for<class kernel_name_functor>(nd_range<1> {
          range<1> {1024}, range<1> {1024}}, [=](nd_item<> item) {
      kernel_name(item, x, y, res);
     }
   );
  });
```
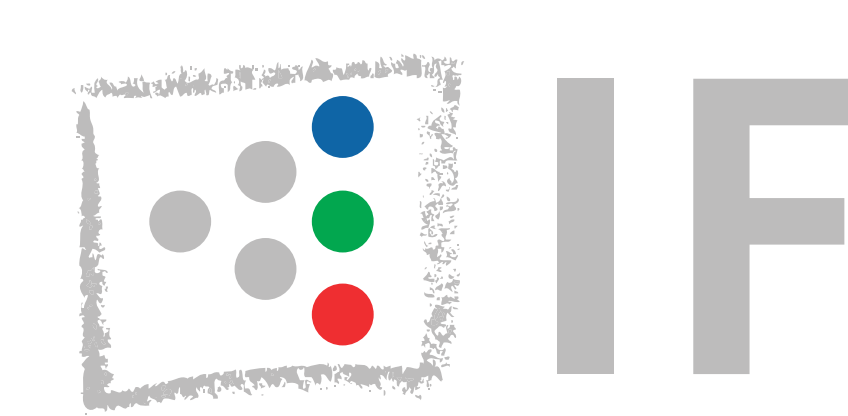

}

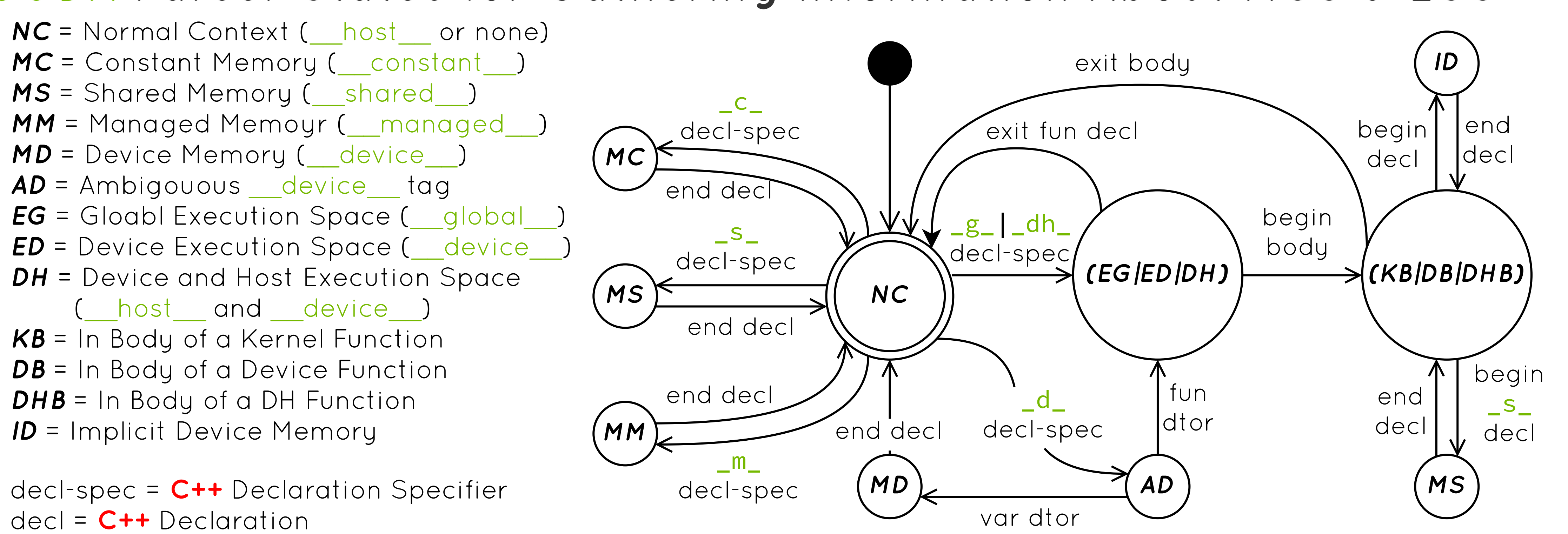

}

The **CUDA** parser creates a new AST node for the kernelcall expression. This node can be automatically transformed into the equivalent **SYCL** construct shown on the right. (The "using-directives" are only used for clarification)

The **CUDA** to **SYCL** transformation keeps track of the **CUDA** memory management calls and tries to deduce which pointers' memory is allocated by the **CUDA** runtime.

#### Transformation of Shared Memory

Currently, shared memory can not be converted. In the transformation's next iteration support for shared and constant memory will be added. **CUDA** shared memory will be mapped to local memory in **SYCL**. For this, an accessor will be passed to the kernel function. In the same step support for transforming variables declared in the host-code but using device memory can be added.

#### Support for Error Handling

In most of the analyzed **CUDA** code, macros are used for evaluating the error codes returned by the calls to the **CUDA** runtime API. As the **SYCL** specification declares exceptions that are to be thrown if something went wrong, the **CUDA** error handling actions should be implemented for the corresponding **SYCL** exceptions. This could be done by wrapping the code, into which the macro expands, in a "try-catch" statement.

#### Support for Non-Managed **CUDA** Memory

While the **CUDA** managed memory can be transformed directly into a **SYCL** buffer, the manually handled memory uses two pointers, one for the host copy, and one for the device's copy. Those have to be merged into a single **SYCL** buffer. Thereby, the calls to the memory movement functions should be analyzed, and the results used to deduce which accessor-mode is used best for the corresponding **SYCL** accessor.

# **INSTITUTE FOR** SOFTWARE